CSCI 136: Data Structures and Advanced Programming Lecture 32 Hash tables, part 4 Instructor: Dan Barowy Williams

Announcements

Lab 10 Part 1 extended: due with Part 2 Part 2: MTF hashtable removed All graded labs back this week (exc. 10)

Outline

Hashtable recap

Hashtables: big picture

We use **hash tables** when our problem meets **two criteria**:

- 1. A **table-like structure** is convenient (i.e., a Map<K,V>).
- 2. We are willing to trade an **ordering** of elements for **high performance** (**O(1)** put/get), on average.

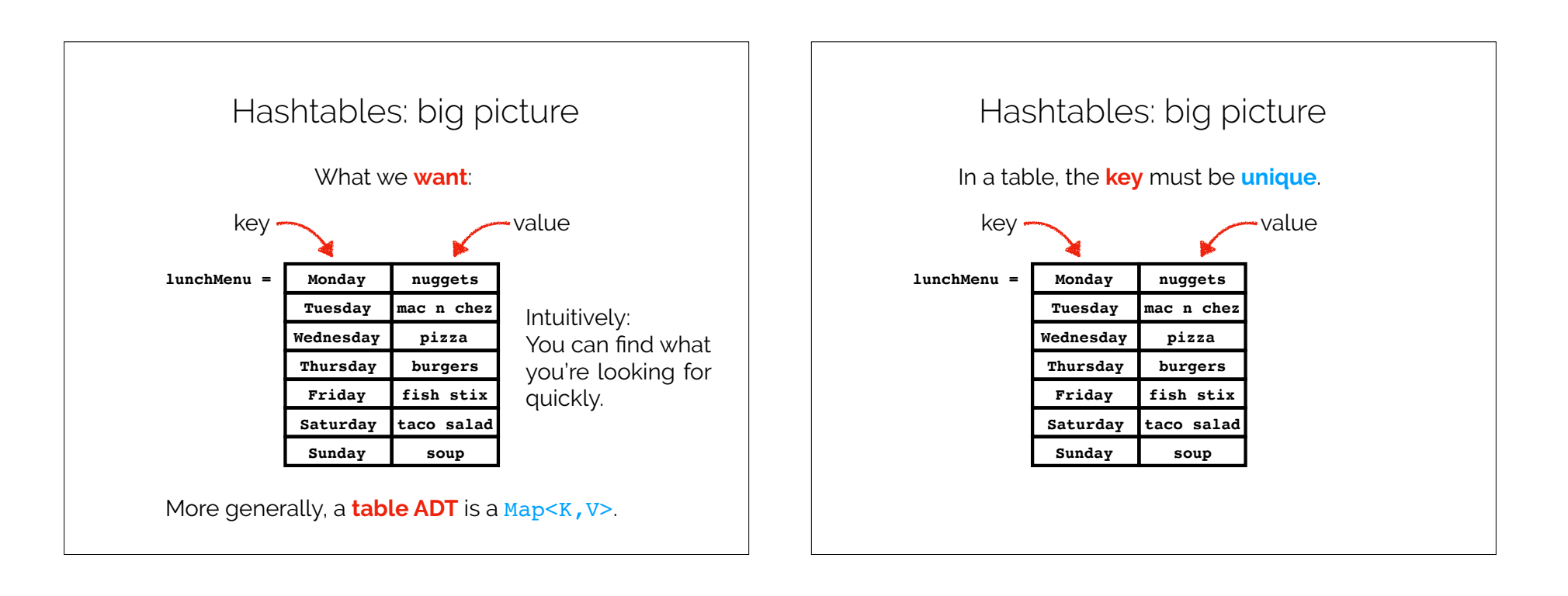

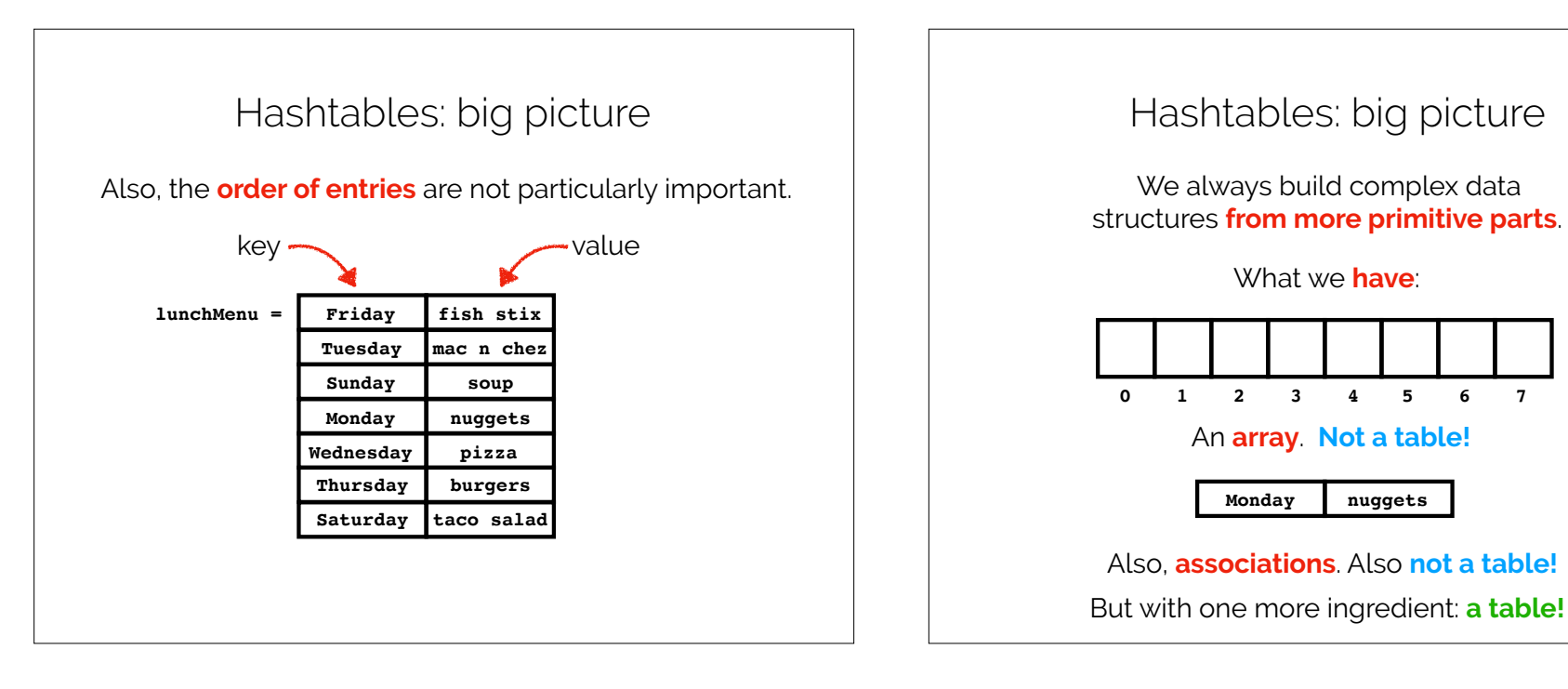

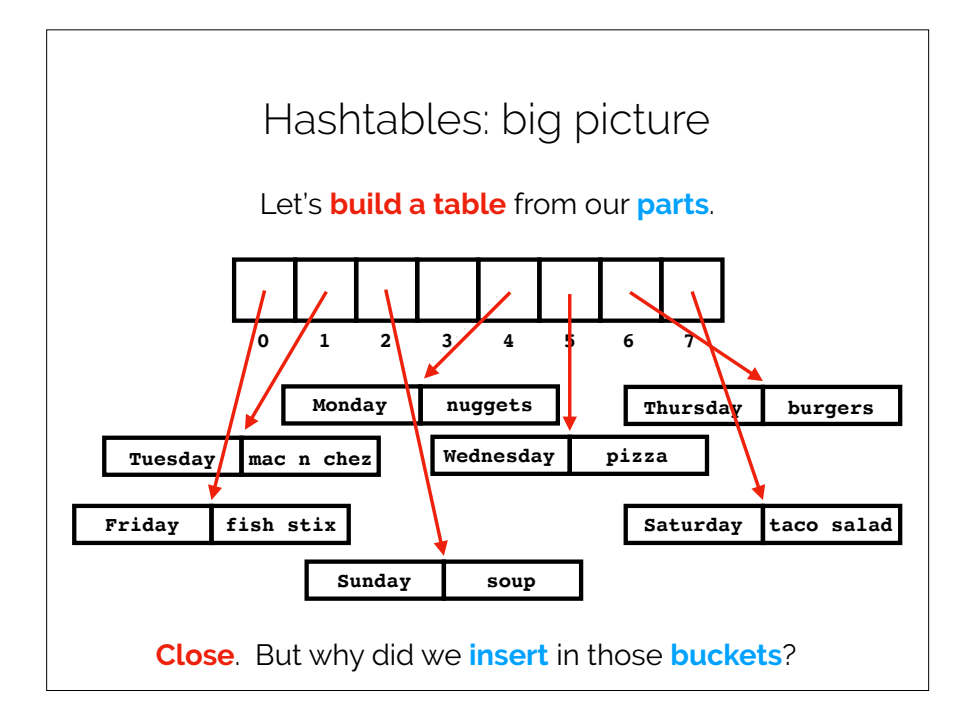

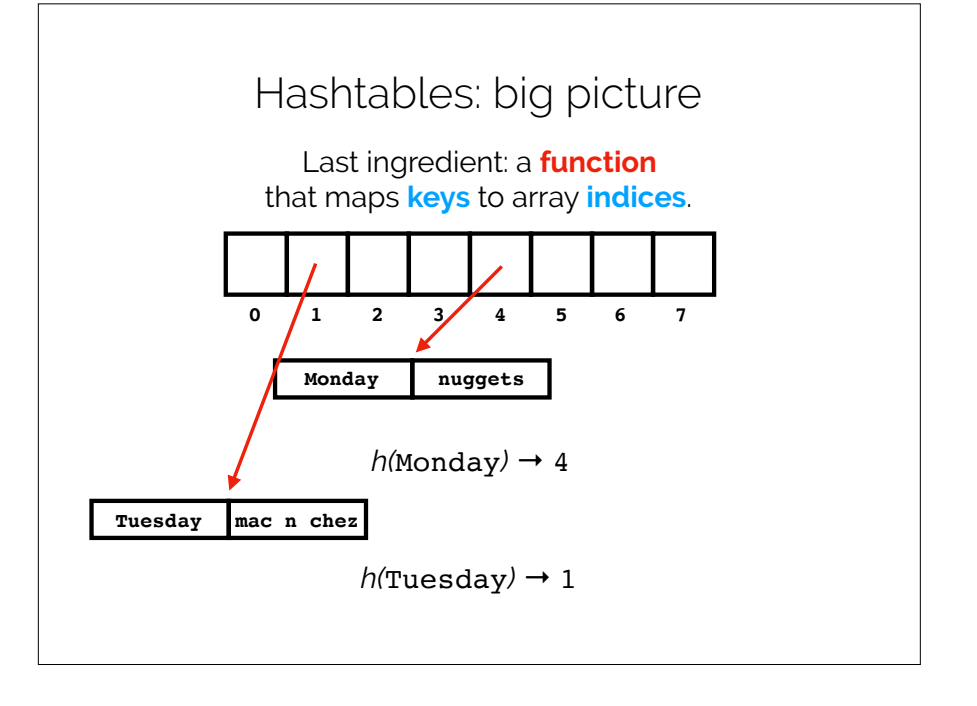

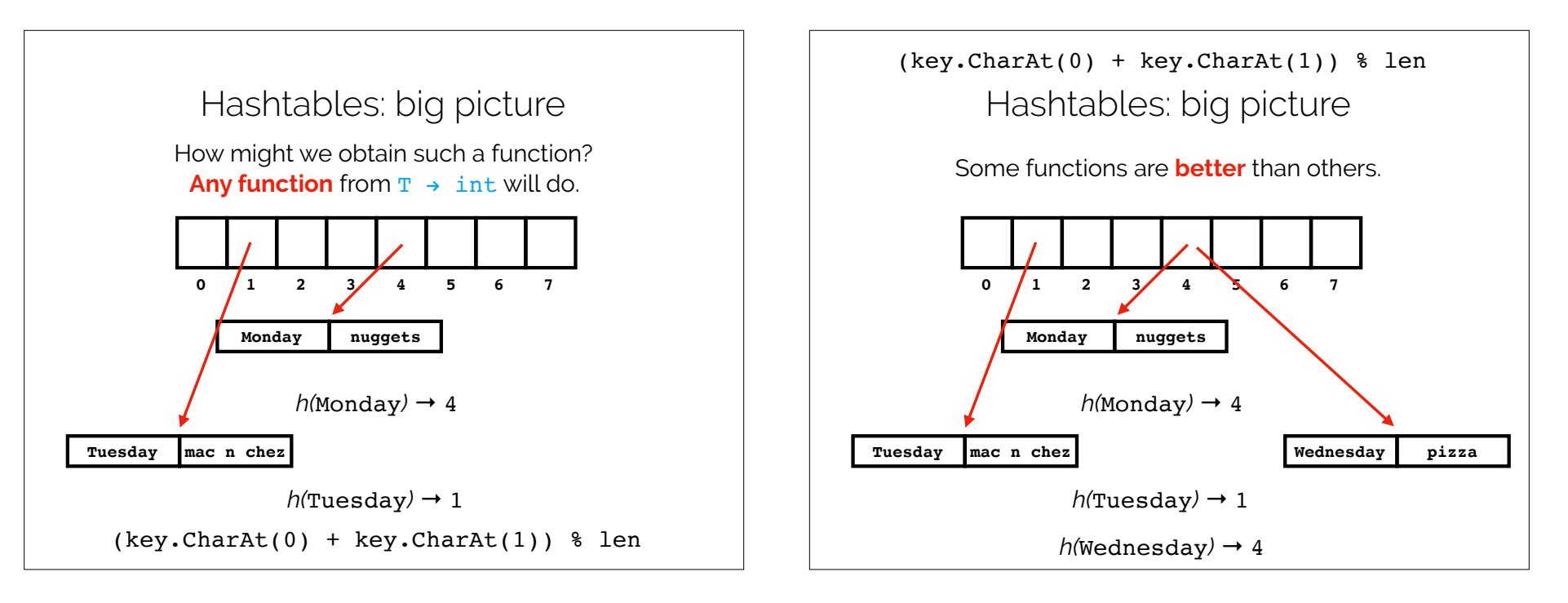

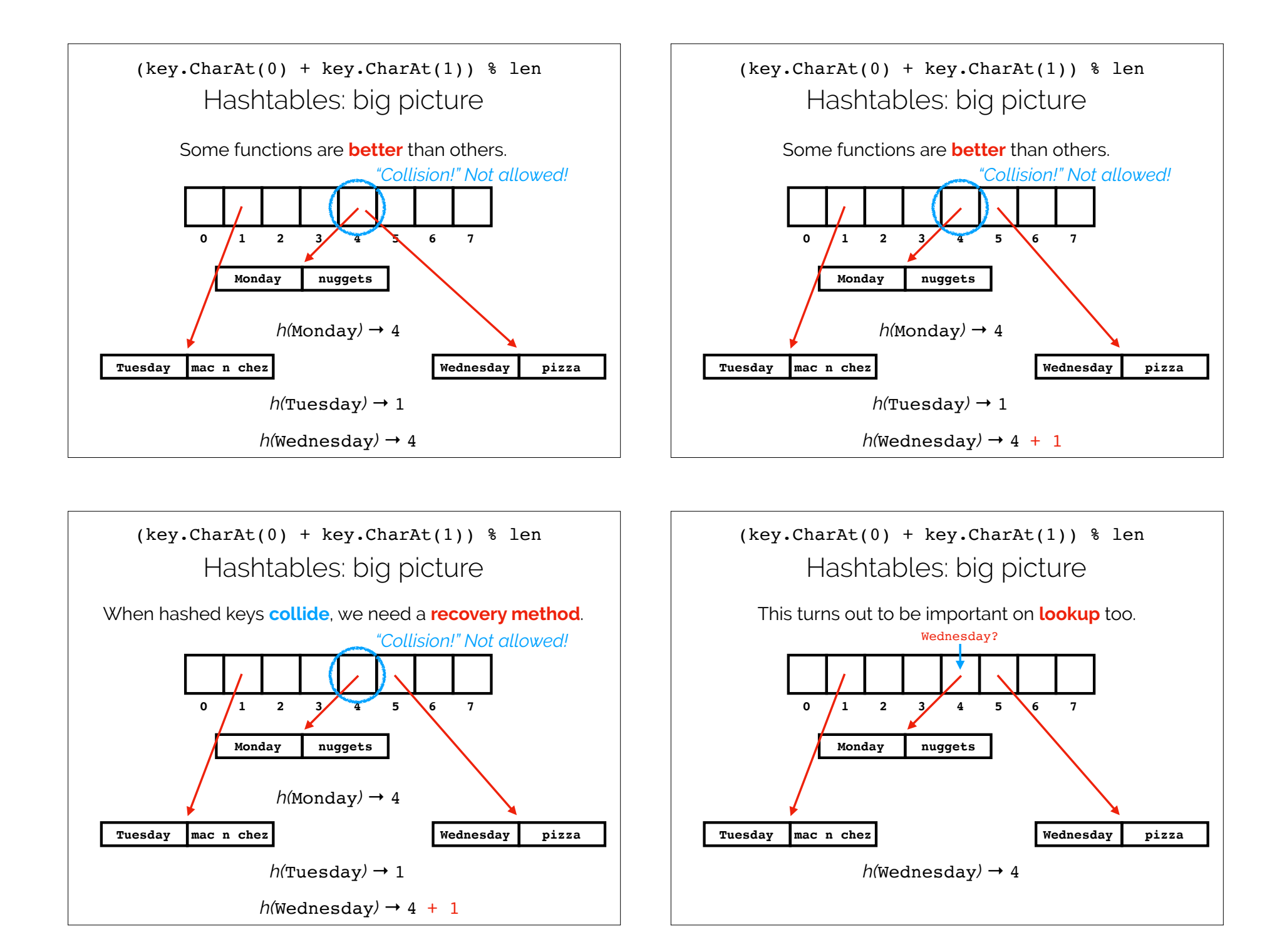

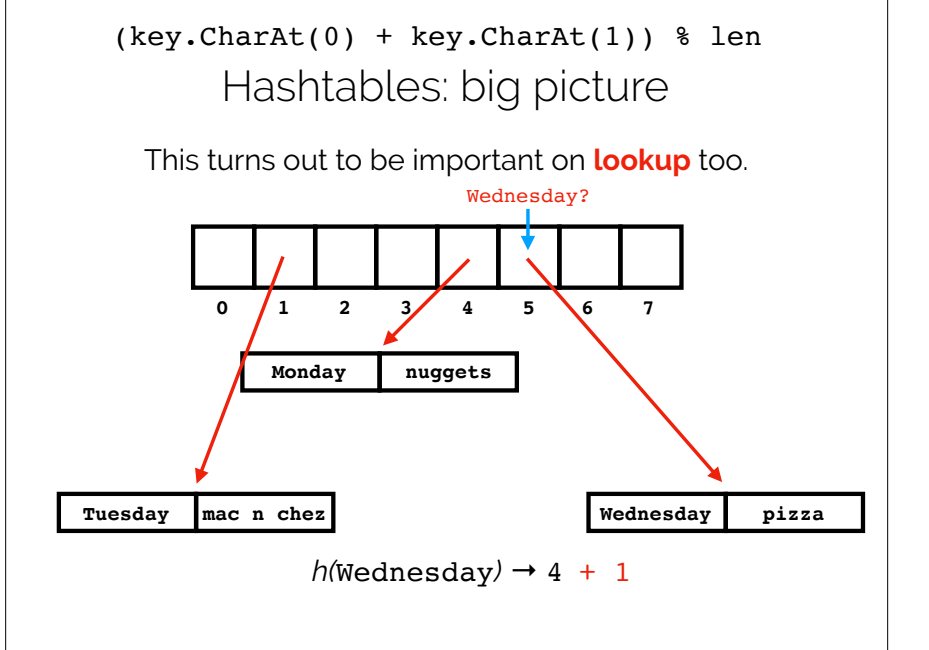

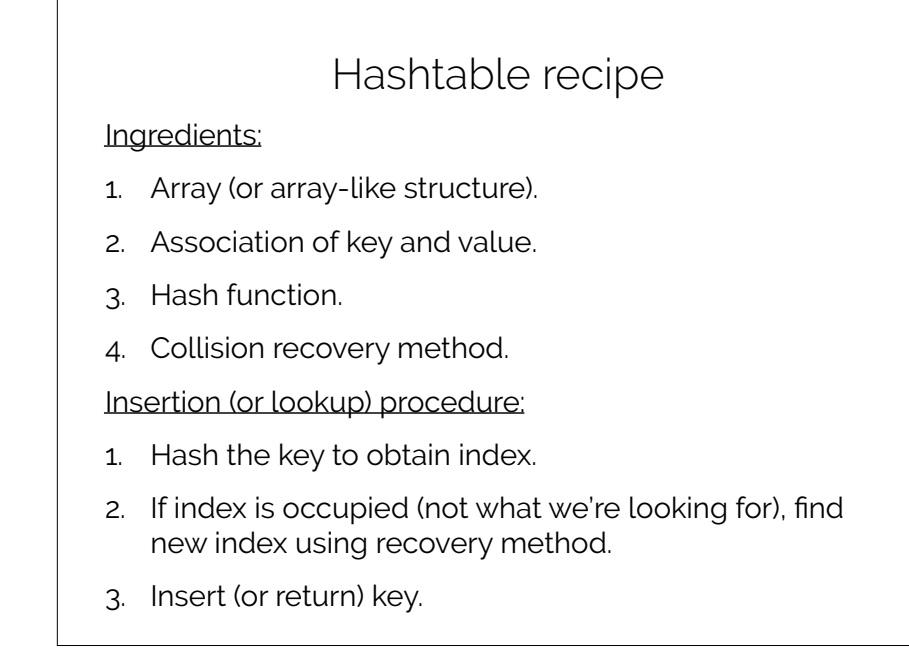

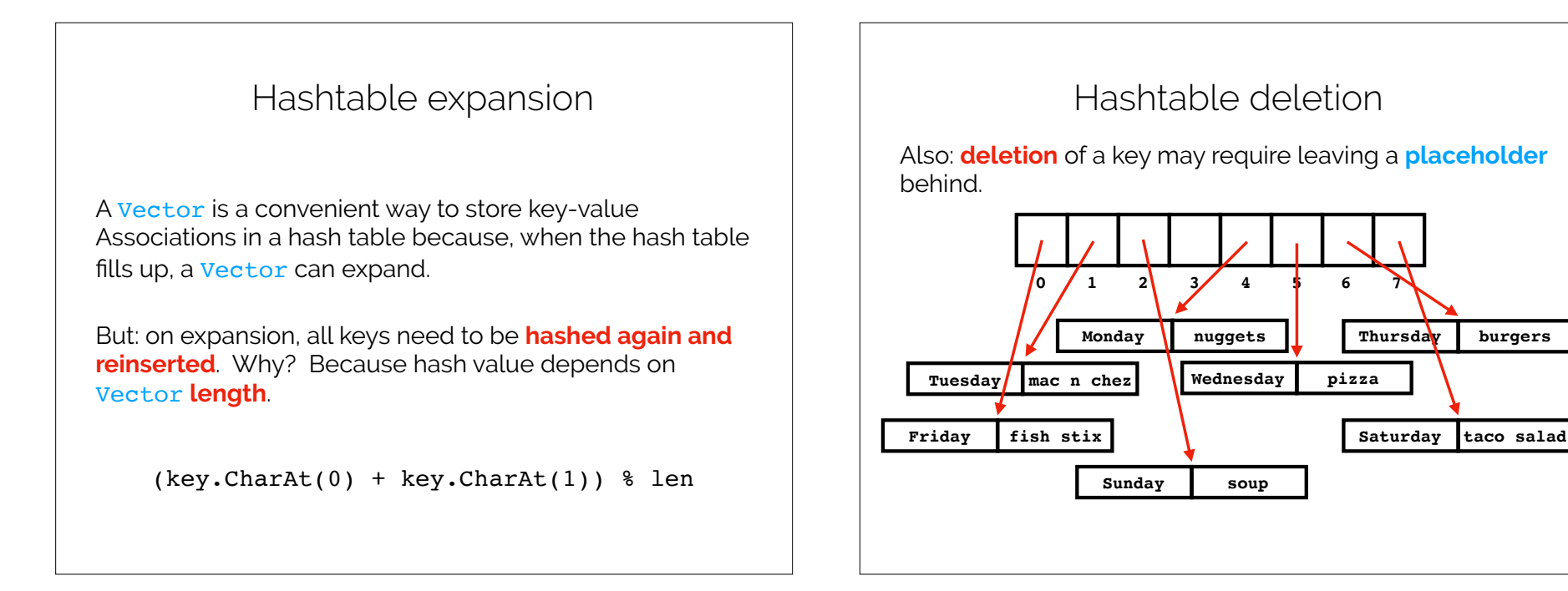

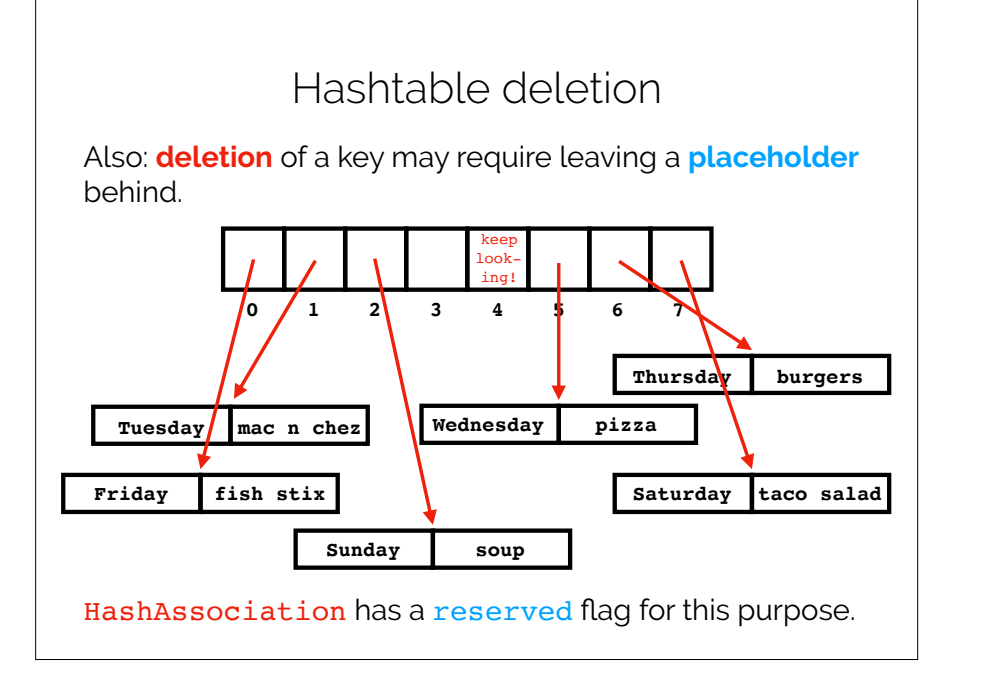

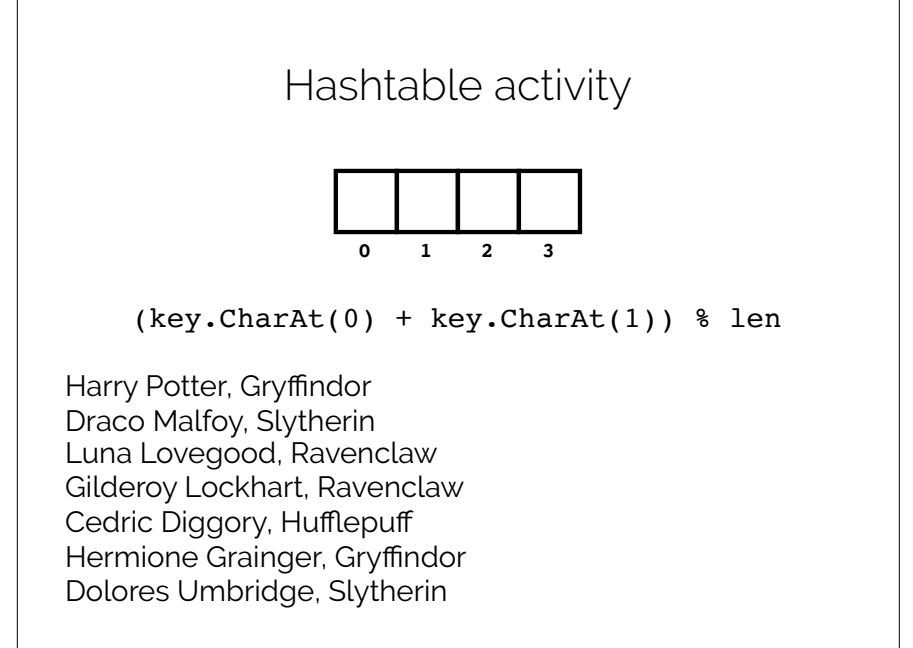

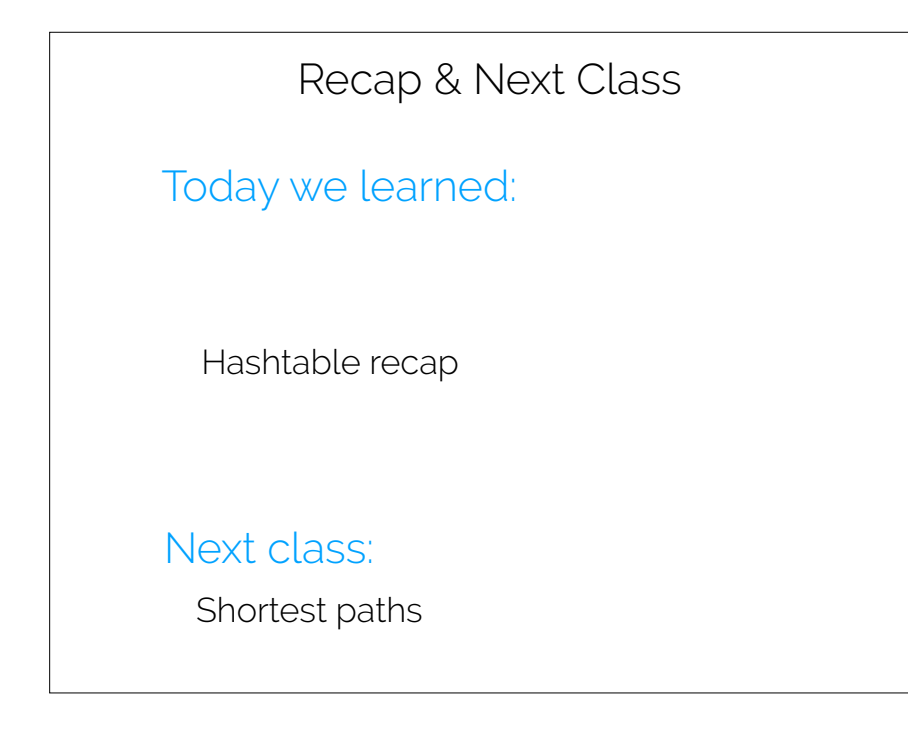